# **SOFTWARE**

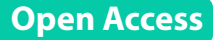

# FACEPAI: a script for fast and consistent environmental DNA processing and identifcation

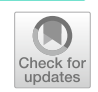

Emma Wahlberg<sup>1,2\*</sup>

# **Abstract**

**Background:** The use of environmental DNA (eDNA) has become an increasing important tool in environmental surveys and taxonomic research. High throughput sequencing of samples from soil, water, sediment, trap alcohol or bulk samples generate large amount of barcode sequences that can be assigned to a known taxon with a reference sequence. This process can however be bioinformatic cumbersome and time consuming, especially for researchers without specialised bioinformatic training. A number of diferent software packages and pipelines are available, but require training in preparation of data, running of analysis and formatting results. Comparison of results produced by different packages are often difficult.

**Results:** FACEPIE is an open source script dependant on a few open source applications that provides a pipeline for rapid analysis and taxonomic assignment of environmental DNA samples. It requires an initial formatting of a reference database, using the script CaPReSe, and a confguration fle and can thereafter be run to process any number of samples in succession using the same settings and references. Both confguration and executing are designed to demand as little hands on work as possible, while assuring repeatable results.

**Conclusion:** The demonstration using example data from real environmental samples provides results in a time span ranging from less than 3 min to just above 15 min depending on the numbers of sequences to process. The memory usage is below 2 GB on a desktop PC. FACEPAI and CaPReSe provides a pipeline for analysing a large number of eDNA samples on common equipment, with little bioinformatic skills necessary, for subsequent ecological and taxonomical studies.

**Keywords:** eDNA, Filtering sequence reads, BLAST, Identifcation, Bash script, Bioinformatics

# **Background**

The development in high throughput sequencing methods have contributed to an increasing interest in sequencing DNA not only from organismal tissue but also molecular fragments deposited in water, soil, sediment, faecal matter and stomach contents. Sequencing of fragments from trap alcohol and bulk samples of e.g. insects are also current research areas. Identifcation of these sequences may be carried out through taxonomic assignment by the aid of barcode sequence regions, a

Full list of author information is available at the end of the article

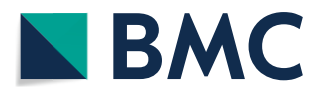

practice commonly known as metabarcoding [[1\]](#page-4-0). The number of reads from these samples can reach millions, and clustering and assigning clusters to taxonomical units can become a daunting task demanding skilled bioinformatic expertise. There are a number of metabarcoding pipelines published, e.g. obitools [[2\]](#page-4-1), Bista et al. [[3\]](#page-4-2) and Hawlitschek et al. [[4\]](#page-4-3). But very few published method offers a solution with a complete process including quality control, aligning, clustering and taxonomic assignment in an automatic process from raw input to results output (e.g. SLIM  $[5]$  $[5]$ ). The purpose of the scripts described in this paper is to provide a reproducible and fast method for processing of raw metabarcoding data and assigning molecular Operational Taxonomic Units

© The Author(s) 2019. This article is distributed under the terms of the Creative Commons Attribution 4.0 International License [\(http://creativecommons.org/licenses/by/4.0/\)](http://creativecommons.org/licenses/by/4.0/), which permits unrestricted use, distribution, and reproduction in any medium, provided you give appropriate credit to the original author(s) and the source, provide a link to the Creative Commons license, and indicate if changes were made. The Creative Commons Public Domain Dedication waiver (http://creativecommons.org/ publicdomain/zero/1.0/) applies to the data made available in this article, unless otherwise stated.

<sup>\*</sup>Correspondence: emma.wahlberg@nrm.se

<sup>&</sup>lt;sup>1</sup> Department of Zoology, Stockholm University, Svante Arrhenius väg 18b, 106 91 Stockholm, Sweden

(MOTUs) to taxonomic reference data using established methods and applications in a easy-to-use and automated environment. Conversion and Preparation of Reference Sequences (CaPReSe) is a script preparing a reference sequence dataset from Barcode of Life Database (BOLD) or other source, for subsequent and repeatedly us in the script Fast And Consistent Environmental DNA Processing And Identifcation (FACEPAI). FACEPAI takes raw reads as input and process them and provides a table with taxonomic assignments. By providing these scripts metabarcoding methods can be utilized and data be processed in any setting, in private or governmental organisations, and without the requirement of bioinformatic expertise for carrying out routine processing of samples. The scripts have been developed and tested on a Linus system (Ubuntu 18.04.2 LTS), and other Unix systems have not been tested.

# **Implementation**

The scripts FACEPAI and CaPReSe are executed in Bash in a Linux environment. Examples of commands for running the script are included with the scripts. The most time-consuming part of the process is downloading the reference database. However, once that is accomplished, the process of frst preparing the database using CaPReSe and thereafter using FACEPAI for pooling, merging, fltering and identifying eDNA sequences requires a mini-mum of hands on involvement (Fig. [1\)](#page-2-0).

# **Preparing reference database**

The script FACEPAI is constructed to format a results table using a database file retrieved from BOLD. The standard FASTA fle downloaded from BOLD will not include information about location and taxonomic lineage. Therefor it is recommended to download a TSV file (option "Combined: TSV" at BOLD website), and thereafter convert the TSV file to a FASTA file. The accessory script CaPReSe can be used to convert the TSV fle to a FASTA file. The script will at the same time automatically flter out sequences that are not assigned to a Barcode Index Number (BIN) Uniform Resource Identifer (URI—a unique string identifying a resource), to assure that only validated quality sequences are kept. The BIN, in this case a BIN in the BOLD database, is a record associated with validated barcode sequences and represents a species. The argument '-C' followed by the name of the source and flename will convert the fle and add the name of the source as a source identifer for each reference sequence.

CaPReSe can also be used to merge and prepare two FASTA fles with reference sequences for use with FACEPAI, keeping only unique sequences. CaPReSe will add identifers (name of source above) making it easy to distinguish the sources in the results. This is useful for e.g. merging BOLD and private or GenBank data. A FASTA fle converted from a TSV fle in step 3 is an ideal source for BOLD data. A GenBank or private FASTA fle needs to be prepared before acceptance. Header elements (designated by a '>' according to FASTA format standard) must be delimited by a pipe sign (|), with GenBank or other ID frst, followed by taxon name, and thereafter extra information (e.g. taxonomic linage). For creating a GenBank FASTA fle with optional and customizable information it is recommended to download a GenBank (GB) fle and use the script GenBank\_to\_FASTA created by McKay and Rocap  $[6]$  $[6]$  $[6]$ . The separator in the Gen-Bank FASTA fle should be a pipe sign, as in the BOLD FASTA fle. CaPReSe is then executed with the argument '-M' followed by name of frst source, name of second source, frst fle name and second fle name. It is highly recommended to construct a BLAST database from the reference FASTA fle, this will drastically improve performance and memory use. A reference database should be restricted to the geographical region of interest and narrowed to relevant organism groups. This will further not only speed up the process but also return more precise matches. Recommended command for making a BLAST database, using makeblastdb, is 'makeblastdb-in reference\_fasta\_fle.fasta-title "name of database"-dbtype nucl' [[7\]](#page-4-6).

## **Confgurating and running FACEPAI**

Confguration is carried out by editing the variables in the file 'options.config'. The variables that needs to be changed accordingly are forward primer, reverse primer, minimum length and the path to the reference reference sequences database. The reverse primer is entered reverse complement of the reverse primer. The table headers are left as default when following the above procedure to prepare the database. Detailed parameters and variables can be changed in the script, such as fltering procedure. FACEPAI is then executed in the Bash terminal from the folder containing the FASTQ fles with sequencing reads from environmental samples. These reads must be demultiplexed in advance, either by the sequencing provider or by the user before running FACEPAI. The reads may come from one sample or may be consist of multiple fles from several replicates of the same sample. In the second case these replicates will be pooled. FACEPAI is run with the sample name as frst argument, followed by the ending of forward and reverse reads fle names (e.g. 'SampleName \_F.fastq \_R.fastq').

The script FACEPAI first filters the forward and reversed reads for each replicate while at the same time merging them utilizing fastp [[8\]](#page-4-7) with paired ended base correction option to flter out low quality reads (standard

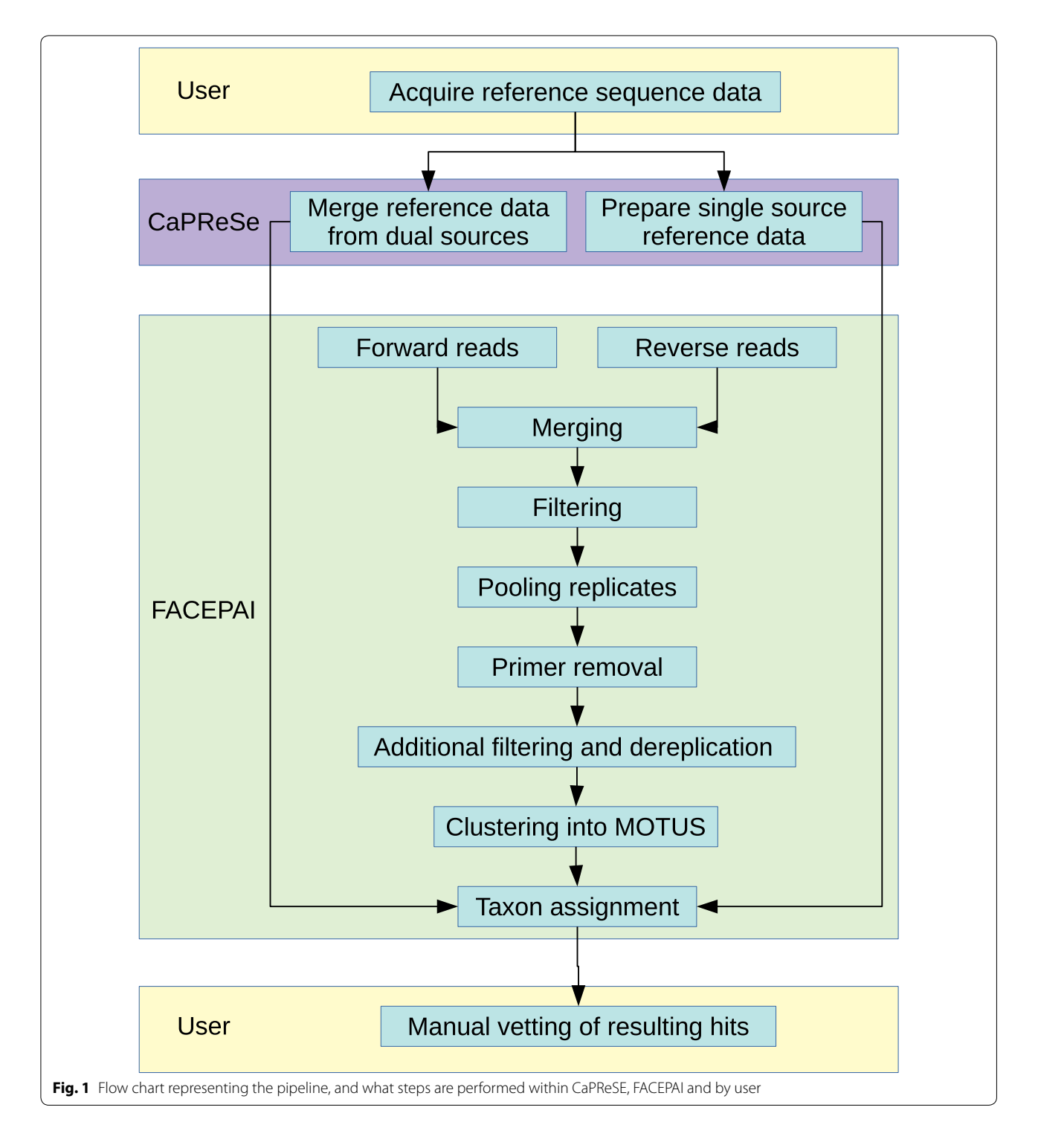

<span id="page-2-0"></span>setting is keeping reads with phred  $\geq$  Q15, overlap difference limit 40%, overlap length require 10%). The individual replicates (if more than one replicate is available) are then pooled. The replicates, if multiple, are then pooled. Primers and reads below minimum length are removed using cutadapt [[9\]](#page-4-8), and the sequences are then fltered

again using vsearch  $[10]$  $[10]$  to remove sequences with N:s. Sequences are then dereplicated before MOTUs are clustered using swarm [\[11](#page-5-0)], and checking for chimeras is carried out using vsearch. The resulting MOTUs are thereafter BLAST-searched against the database fle using blastn  $[7]$  $[7]$ . The resulting hit table is then written to a tab delimited fle with headers. Example fles, both raw reads and resulting output fles, are available in the GitHub repository together with detailed instructions for running the scripts in diferent situations.

# **Results and discussion**

Log fles along with output fles from e.g. fastp and cutadapt are written to the same folder as the raw read data. The tab (file suffix.tab) delimited hit table can be manually curated and checked for discrepancies and ambiguities in preferable spread sheet editor. FACEPAI return the top 10 hits for each sequence, to aid in the evaluation of each identifcation. If the recommended process for reference sequences fle preparation described above is followed, the results will report a unique query sequence identifer, number of sequences included in the MOTU, identity in percent, e-value, query coverage in percent, source of subject (e.g. BOLD or GenBank if using concatenated fles produced in CaPReSe), subject ID, BOLD BIN URI, taxon name, GenBank ID for BOLD subjects with corresponding GenBank data, country and taxonomic lineage. This may differ if another source or preparation of reference sequences are used, and if the heading settings are changed in the configuration file. The user may flter the table in preferred spreadsheet software depending on the research subject and hypothesis, e.g. by fltering on abundance units (number of sequences included in the MOTU), identity scores and location data. Some species may be very closely related, and even difficult to separate through molecular methods. Care should also be taken regarding errors in the reference database and with MOTUS with a low number of reads. Decisions like this during post-processing require taxonomical and biological expertise, especially if the reference database is broad and not geographically restricted. For statistical purposes additional fles are produced by swarm, e.g. a file with the prefix.statsta. This file contains detailed numbers from the swarm process, and how to interprete is described in the swarm manual [[11\]](#page-5-0).

For demonstration and evaluation of time and memory consumption, three sets of environmental data were processed using FACEPAI. The environmental samples were taken in situ from sediment ('Sed'), soil ('Soi') and water ('Wat') at a freshwater stream. Water samples (0.5 l per replicate) were fltered using Sterivex-HV Pressure 45 μm flter and thereafter lysed overnight using 600 μl lysis bufer and 75 μl Proteinase K from QIAGEN. King-Fisher<sup>™</sup> Duo (Thermo Scientific) extraction robot was used together with KingFisher™ Cell and Tissue DNA Kit (Thermo Scientific) for extraction after lysis. Soil and sediment samples (ca 0.25 g per replicate) were extracted using MagAttract PowerSoil DNA Kit (QIA-GEN) together with the same extraction robot according to manufacturers protocol. The primers in this study were developed by Elbrecht and Leese  $[12]$  $[12]$ . The primer pair BF1 and BR2 targets a 316 bp long fragment of the second half of the 658 bp COI barcoding region. Library construction was performed using a standard barcoding amplicon PCR protocol and subsequent pooling before sequencing on a MiSeq Illumina system (v3). Both library preparation and sequencing were carried out at an external laboratory (Macrogen, Seoul, Korea). Each set consisted of three sample replicates of varying number of raw reads quantity (Table [1](#page-3-0)) (available as example data in the FACEPAI GitHub repository).

The processing was performed on a desktop computer with Intel® Core<sup>™</sup> i7-8700 CPU @ 3.20 GHz  $\times$  12 CPU, 64-bit architecture and with 16 GB RAM. Operative system was Ubuntu 18.04.2 LTS. Processing time for the samples varied from 2 min and 26 s to 15 min and 37 s, the memory usage reached 1519 MB at maximum (Table  $2$ ). The discrepancies in time was in large parts due to the time required for BLAST identifcation with increased number of MOTUs.

The tab delimitated results table can be sorted and fltered using a spread sheet editor, and the results manually inspected by taxonomic or ecological expertise without special bioinformatic training. If combined

<span id="page-3-0"></span>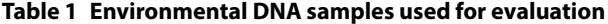

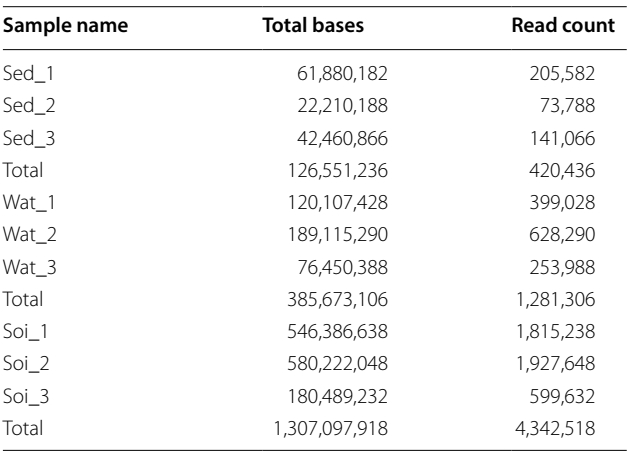

<span id="page-3-1"></span>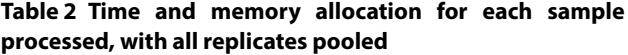

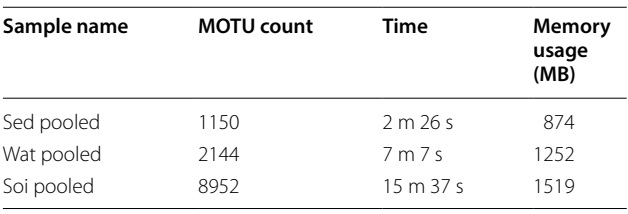

reference sequences from diferent sources have been used detection of ambiguous reference data is more easily discovered. In contrast to existing scripts and pipelines, FACEPAI requires little knowledge in programming, statistical computing and only superfcial command line skills. Furthermore, it utilizes applications with available source codes. Both the script and applications can be modifed if needed, and applications may be exchanged as well with modifcations of the script. Because of the low number of operations and commands required from the users for each individual run and the speed of the complete process, the repeatability of the analysis is high and human error is minimized. For projects with large number of samples, both repeatability and speed are of essence. The intended users are ecological, taxonomical and environmental scientists performing analysis of the taxonomic composition sourced from environmental DNA. Future plans of developments include updates of taxonomic assignment routines following current research, additional pre-flterings steps (e.g. abundance limits) and a graphical user interface to make the pipeline even more accessible.

## **Conclusions**

The script FACEPAI allow rapid and repeatable taxonomic assignment of molecular sequences acquired from environmental DNA, with its major strength in ease of use and automated process. This is important in the growing use of eDNA sequences and metabarcoding data from high throughput sequencing, with increasing size of databases as well as more complex bioinformatic routines. FACEPAI provides a rapid analysis for use in situations where time may be of importance, such as governmental or corporate environmental monitoring, and results interpretable by non-bioinformatics such as taxonomists or ecologists.

#### **Abbreviations**

BIN: Barcode Index Number—a cluster of similar barcode references in the BOLD database, in high concordance with a species; BLAST: Basic Local Alignment Search Tool—a tool for comparing similar sequences based on alignment; BOLD: The Barcode of Life Database—a reference database with DNA sequence data; bp: basepair—the number of basepairs in a given sequence; eDNA: environmental DNA—fragments of DNA sequences deposited in the environment by living organisms; FASTA: the fast A fle format for sequence data; FASTQ: the fast Q fle format sequence data along with quality scores; MOTU: Molecular Operational Taxonomic Unit—a group of closely related individuals based on molecular data; TSV: tab-separated values—a text fle of a dataset in a tabulated structure; URI: Uniform Resource Identifer—a unique string identifying a resource, in this case a BIN in the BOLD database.

#### **Acknowledgements**

The author gratefully thanks Rasa Bukontaite, PhD, at the Swedish Museum of Natural History for her consultation and expertise in NGS laboratory methods and the theory. Open access funding provided by Stockholm University.

#### **Authors' contributions**

All authors read and approved the fnal manuscript.

#### **Funding**

This project is funded by The Swedish Taxonomy Initiative (dha 2014-149 4.3).

#### **Availability of data and materials**

The demonstration datasets generated and analysed during the current study as well as a comparison of a subset of data from a unrelated study [\[13\]](#page-5-2) are available in the FACEPAI GitHub repository, [https://github.com/emmawahl/](https://github.com/emmawahl/facepai) [facepai](https://github.com/emmawahl/facepai).

Project name: FACEPAI; Project home page: [https://github.com/emmawahl/](https://github.com/emmawahl/facepai) [facepai](https://github.com/emmawahl/facepai); Operating system(s): Linux; Programming language: Bash shell script; Other requirements: fastp 0.20.0 (should be installed with link in bin to allow global access), cutadapt 1.15, vsearch 2.7.1, swarm 2.2.2, blastn 2.6.0, makdeblastdb 2.6.0 (the scripts are tested with version numbers mentioned, they may work with both earlier and later versions); License: GNU General Public License version 3; Any restrictions to use by non-academics: no restrictions.

#### **Ethics approval and consent to participate**

Not applicable.

#### **Consent for publication**

Not applicable.

#### **Competing interests**

The authors declare that they have no competing interests.

#### **Author details**

<sup>1</sup> Department of Zoology, Stockholm University, Svante Arrhenius väg 18b, 106 91 Stockholm, Sweden. <sup>2</sup> Department of Zoology, Swedish Museum of Natural History, P. O. Box 50007, 104 05 Stockholm, Sweden.

Received: 31 May 2019 Accepted: 29 November 2019 Published online: 06 December 2019

#### **References**

- <span id="page-4-0"></span>1. Pavan-Kumar A, Gireesh-Babu P, Lakra WS. DNA metabarcoding: a new approach for rapid biodiversity assessment. J Cell Sci Mol Biol. 2015;2:111.
- <span id="page-4-1"></span>2. Boyer F, Mercier C, Bonin A, Le Bras Y, Taberlet P, Coissac E. obitools: a unix-inspired software package for DNA metabarcoding. Mol Ecol Resour. 2016.<https://doi.org/10.1111/1755-0998.12428>.
- <span id="page-4-2"></span>3. Bista I, Carvalho GR, Walsh K, Seymour M, Hajibabaei M, Lallias D, Christmas M, Creer S. Annual time-series analysis of aqueous eDNA reveals ecologically relevant dynamics of lake ecosystem biodiversity. Nat Commun. 2017. [https://doi.org/10.1038/ncomms14087.](https://doi.org/10.1038/ncomms14087)
- <span id="page-4-3"></span>4. Hawlitschek O, Fernández-González A, Puente A, Castresana J. A pipeline for metabarcoding and diet analysis from fecal samples developed for a small semi-aquatic mammal. PLoS ONE. 2018. [https://doi.org/10.1371/](https://doi.org/10.1371/journal.pone.0201763) [journal.pone.0201763](https://doi.org/10.1371/journal.pone.0201763).
- <span id="page-4-4"></span>5. Dufresne Y, Lejzerowicz F, Perret-Gentil LA, Pawlowski J, Cordier T. SLIM: a fexible web application for the reproducible processing of environmental DNA metabarcoding data. BMC Bioinform. 2019. [https://doi.](https://doi.org/10.1186/s12859-019-2663-2) [org/10.1186/s12859-019-2663-2.](https://doi.org/10.1186/s12859-019-2663-2)
- <span id="page-4-5"></span>6. Convert Genbank or EMBL fles to Fasta. [https://rocaplab.ocean.washi](https://rocaplab.ocean.washington.edu/tools/genbank_to_fasta) [ngton.edu/tools/genbank\\_to\\_fasta](https://rocaplab.ocean.washington.edu/tools/genbank_to_fasta). Accessed 18 Feb 2019.
- <span id="page-4-6"></span>7. Camacho C, Coulouris G, Avagyan V, Ma N, Papadopoulos J, Bealer K, Madden TL. BLAST+: architecture and applications. BMC Bioinform. 2009. [https://doi.org/10.1186/1471-2105-10-421.](https://doi.org/10.1186/1471-2105-10-421)
- <span id="page-4-7"></span>8. Chen S, Zhou Y, Chen Y, Gu J. fastp: an ultra-fast all-in-one FASTQ preprocessor. Bioinformatics. 2018. [https://doi.org/10.1093/bioinformatics/bty56](https://doi.org/10.1093/bioinformatics/bty560) [0](https://doi.org/10.1093/bioinformatics/bty560).
- <span id="page-4-8"></span>9. Martin M. Cutadapt removes adapter sequences from high-throughput sequencing reads. EMBnet J. 2011. [https://doi.org/10.14806/ej.17.1.200.](https://doi.org/10.14806/ej.17.1.200)
- <span id="page-4-9"></span>10. Rognes T, Flouri T, Nichols B, Quince C, Mahé F. VSEARCH: a versatile open source tool for metagenomics. PeerJ. 2016. [https://doi.org/10.7717/peerj](https://doi.org/10.7717/peerj.2584) [.2584.](https://doi.org/10.7717/peerj.2584)
- <span id="page-5-0"></span>11. Mahé F, Rognes T, Quince C, de Vargas C, Dunthorn M. Swarm: robust and fast clustering method for amplicon-based studies. PeerJ. 2014. [https://](https://doi.org/10.7717/peerj.593) [doi.org/10.7717/peerj.593.](https://doi.org/10.7717/peerj.593)
- <span id="page-5-1"></span>12. Elbrecht V, Leese F. Validation and development of COI metabarcoding primers for freshwater macroinvertebrate bioassessment. Front Environ Sci. 2017. [https://doi.org/10.3389/fenvs.2017.00011.](https://doi.org/10.3389/fenvs.2017.00011)
- <span id="page-5-2"></span>13. Sigsgaard EE, Nielsen IB, Carl H, Krag MA, Knudsen SW, Xing Y, Holm-Hansen TH, Møller PR, Thomsen PF. Seawater environmental DNA refects

seasonality of a coastal fish community. Mar Biol. 2017. [https://doi.](https://doi.org/10.1007/s00227-017-3147-4) [org/10.1007/s00227-017-3147-4.](https://doi.org/10.1007/s00227-017-3147-4)

# **Publisher's Note**

Springer Nature remains neutral with regard to jurisdictional claims in published maps and institutional afliations.

# Ready to submit your research? Choose BMC and benefit from:

- **•** fast, convenient online submission
- **•** thorough peer review by experienced researchers in your field
- rapid publication on acceptance
- support for research data, including large and complex data types
- **•** gold Open Access which fosters wider collaboration and increased citations
- **•** maximum visibility for your research: over 100M website views per year

#### **At BMC, research is always in progress.**

**Learn more** biomedcentral.com/submissions

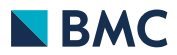